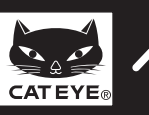

# **CATEYE STRADA WIRELESS**

**ENG**

**SENSOR ZONE**

**SENSOR ZONE**

Sensor zone

**9** 

**5 mm**

Spoke

**2** Install the magnet

 $\boldsymbol{0}$ 

0

Toward the sensor zone

**Sol** Cut

Round off the cut edge of the bracket band to prevent injury.

**Caution:**

0

(Option)

For wing type handlebar or oversized stem, bracket can be mounted using the Bracket Holder and nylon ties.

Copyright© 2011 CATEYE Co., Ltd. CCRD3W-110930 066600542 **6**

0

**SENSOR ZONE**

Stem

Handleh

Inside of right front fork

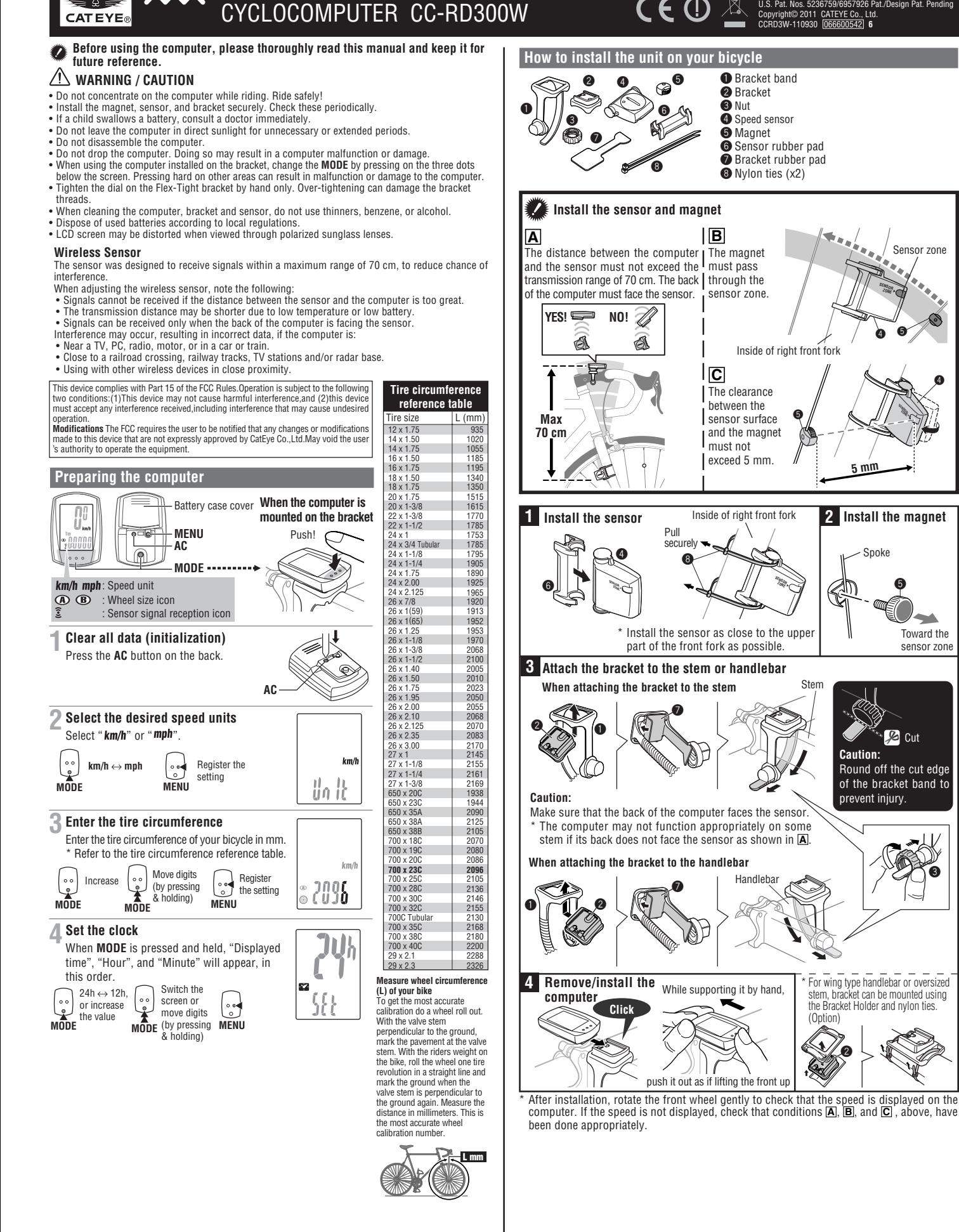

## **CC-RD300W**

### **Operating the computer [Measuring screen]**

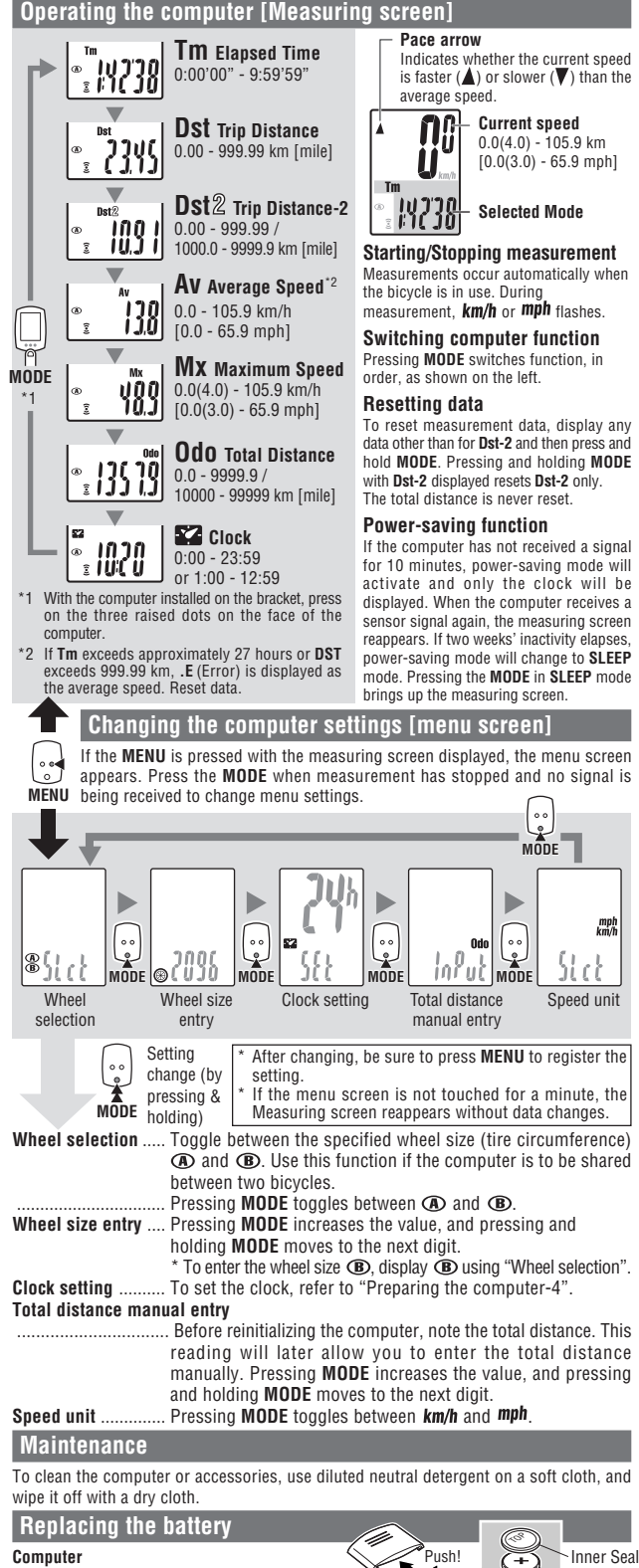

#### Is the computer installed at the correct angle? Back of computer must face toward the sensor. Are the computer and sensor too far apart? (The distance must not exceed 70 cm.) Install the sensor closer to the computer. **Is the computer or sensor battery weak?** In winter, battery performance diminishes Replace the battery. In the case of the computer, after replacing the battery, re-start the computer according to the "Preparing the computer", above. **No display.** *Is battery in the computer run down?*<br>Replace it. Then reinitialize the computer referring to "Preparing the computer". **Incorrect data appear.** Reinitialize the computer referring to "Preparing the computer". **Specification** Battery ................. Computer : Lithium battery (CR2032) x 1 Sensor : Lithium battery (CR2032) x 1 Battery life ........... Computer : Approx. 1 years (If the computer is used for 1 hour/day; the battery life will vary depending on the conditions of use.) Sensor : Unit Total Distance reaches about 10,000 km (6,250 mile) \* This is the average figure of being used under 20 °C temperature and the distance between the computer and the sensor is 65 cm.<br>Controller Controller .................................. 4-bite, 1-chip microcomputer (Crystal controlled oscillator) Display ...................................... Liquid crystal display Sensor ...................................... No contact magnetic sensor Wheel circumference range ..... 0100 mm - 3999 mm (Default figure A: 2096 mm, B: 2096 mm) Working temperature ............... 32 °F - 104 °F (0 °C - 40 °C) (This product will not display appropriately when exceeding the Working Temperature range. Slow response or black LCD at lower or higher temperature

Wash off the bracket with water to get rid of any dirt, and to ensure that the computer slides in and out smoothly.

**(Spin the front wheel, bringing the computer closer to the sensor. If the icon now flashes, this indicates that the**

may happen respectively.)<br>Dimensions/weight ................... 1-53/64" x 1-7/32" x 5/8" (46.5 x 31 x 16 mm) / 0.78 oz (22 g)

The factory-loaded battery life might be shorter than the above-mentioned specification.

The specifications and design are subject to change without notice.

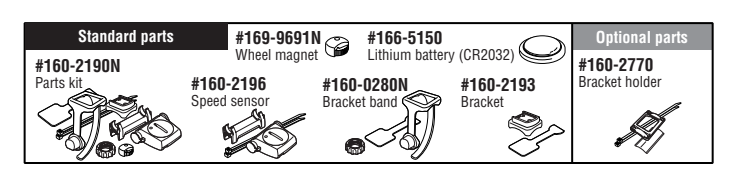

#### **LIMITED WARRANTY**

#### **2-Year Computer only**

**Troubleshooting**

**MODE does not work when the computer is mounted on its bracket.** Check that there is no dirt between the bracket and the computer.

Does the magnet pass through the sensor zone? Adjust the positions of the magnet and sensor.

**The sensor signal reception icon does not flash. (The speed is not displayed.)**

**computer and sensor are too far apart or that the battery is low.)** Is the clearance between the sensor and magnet too great? (must be ≤ 5 mm)

#### **(Accessories/Bracket sensor and Battery Consumption excluded)**

CatEye cycle computers are warranted to be free of defects from materials and workmanship for a period of two years from original purchase. If the product fails to work due to normal use, CatEye will repair or replace the defect at no charge. Service must be performed by CatEye or an authorized retailer. To return the product, pack it carefully and enclose the warranty certificate (proof or purchase) with instruction for

repair. Please write or type your name and address clearly on the warranty certificate.<br>Insurance, handling and transportation charges to CatEye shall be borne by person desiring service.<br>For UK and REPUBLIC OF IRELAND con rights.

#### **CAT EYE CO., LTD.**

2-8-25, Kuwazu, Higashi Sumiyoshi-ku, Osaka 546-0041 Japan Attn: CATEYE Customer Service

- Phone : (06)6719-6863
	-
- Fax : (06)6719-6033<br>F-mail sunnort@catev

E-mail: support@cateye.co.jp<br>IIRI : http://www.cateve.com http://www.cateye.com

#### **[For US Customers]**

**CATEYE AMERICA, INC.**

2825 Wilderness Place Suite 1200, Boulder CO80301-5494 USA Phone : 303.443.4595

Toll Free : 800.5CATEYE

Fax : 303.473.0006 E-mail : service@cateye.com

If the display appears faded, replace the battery. Install a new lithium battery (CR2032) with the (+) side facing upward. Then reinitialize the computer referring to "Preparing the computer". \* When the battery is installed, place the inner seal

- cap with the "TOP" side upward.
- **Sensor**

If sensor reception is poor, replace the battery. After replacement, check the positions of the sensor and magnet.

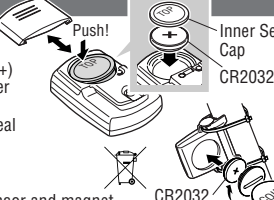